# **[MS-OXWSDLIST]:**

# **Distribution List Creation and Usage Web Service Protocol**

#### **Intellectual Property Rights Notice for Open Specifications Documentation**

- **Technical Documentation.** Microsoft publishes Open Specifications documentation for protocols, file formats, languages, standards as well as overviews of the interaction among each of these technologies.
- **Copyrights**. This documentation is covered by Microsoft copyrights. Regardless of any other terms that are contained in the terms of use for the Microsoft website that hosts this documentation, you may make copies of it in order to develop implementations of the technologies described in the Open Specifications and may distribute portions of it in your implementations using these technologies or your documentation as necessary to properly document the implementation. You may also distribute in your implementation, with or without modification, any schema, IDL's, or code samples that are included in the documentation. This permission also applies to any documents that are referenced in the Open Specifications.
- **No Trade Secrets**. Microsoft does not claim any trade secret rights in this documentation.
- **Patents**. Microsoft has patents that may cover your implementations of the technologies described in the Open Specifications. Neither this notice nor Microsoft's delivery of the documentation grants any licenses under those or any other Microsoft patents. However, a given Open Specification may be covered by Microsoft [Open Specification Promise](http://go.microsoft.com/fwlink/?LinkId=214445) or the Community [Promise.](http://go.microsoft.com/fwlink/?LinkId=214448) If you would prefer a written license, or if the technologies described in the Open Specifications are not covered by the Open Specifications Promise or Community Promise, as applicable, patent licenses are available by contacting [iplg@microsoft.com.](mailto:iplg@microsoft.com)
- **Trademarks**. The names of companies and products contained in this documentation may be covered by trademarks or similar intellectual property rights. This notice does not grant any licenses under those rights. For a list of Microsoft trademarks, visit [www.microsoft.com/trademarks.](http://www.microsoft.com/trademarks)
- **Fictitious Names**. The example companies, organizations, products, domain names, e-mail addresses, logos, people, places, and events depicted in this documentation are fictitious. No association with any real company, organization, product, domain name, email address, logo, person, place, or event is intended or should be inferred.

**Reservation of Rights**. All other rights are reserved, and this notice does not grant any rights other than specifically described above, whether by implication, estoppel, or otherwise.

**Tools**. The Open Specifications do not require the use of Microsoft programming tools or programming environments in order for you to develop an implementation. If you have access to Microsoft programming tools and environments you are free to take advantage of them. Certain Open Specifications are intended for use in conjunction with publicly available standard specifications and network programming art, and assumes that the reader either is familiar with the aforementioned material or has immediate access to it.

**Preliminary Documentation.** This Open Specification provides documentation for past and current releases and/or for the pre-release version of this technology. This Open Specification is final documentation for past or current releases as specifically noted in the document, as applicable; it is preliminary documentation for the pre-release versions. Microsoft will release final documentation in connection with the commercial release of the updated or new version of this technology. As the documentation may change between this preliminary version and the final version of this technology, there are risks in relying on preliminary documentation. To the extent that you incur additional

development obligations or any other costs as a result of relying on this preliminary documentation, you do so at your own risk.

*[MS-OXWSDLIST] - v20150526 Distribution List Creation and Usage Web Service Protocol Copyright © 2015 Microsoft Corporation Release: May 26, 2015*

## **Revision Summary**

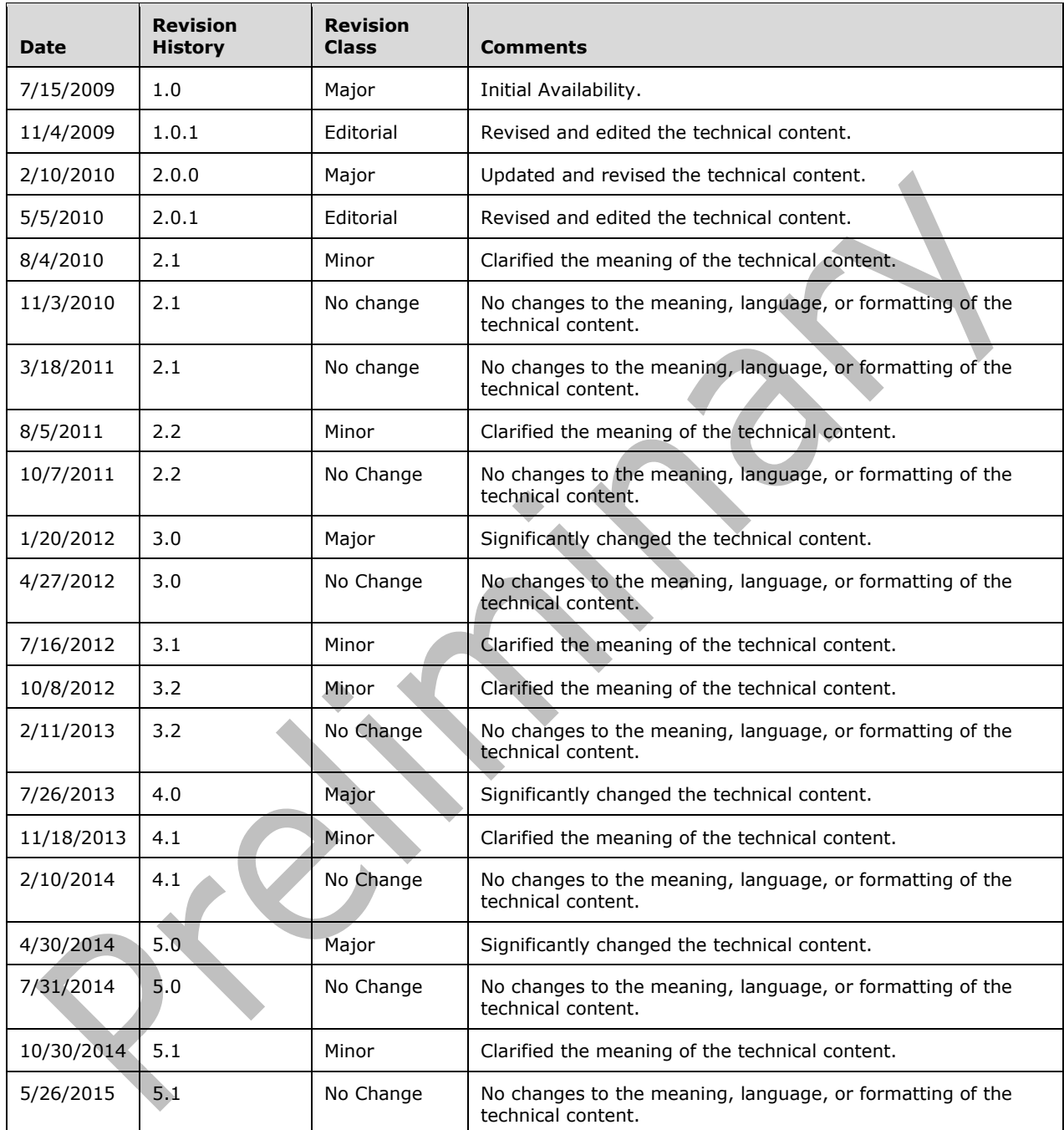

# **Table of Contents**

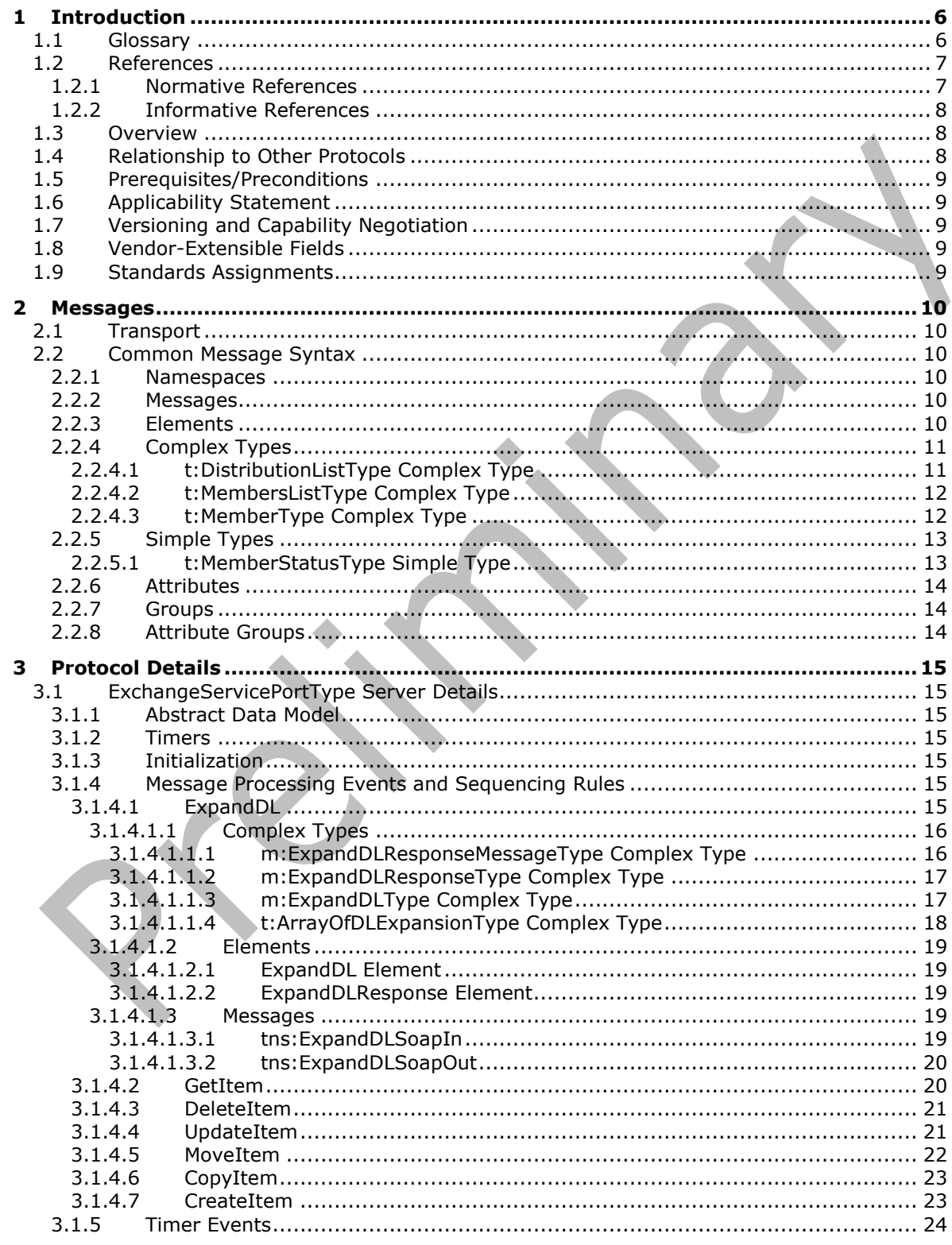

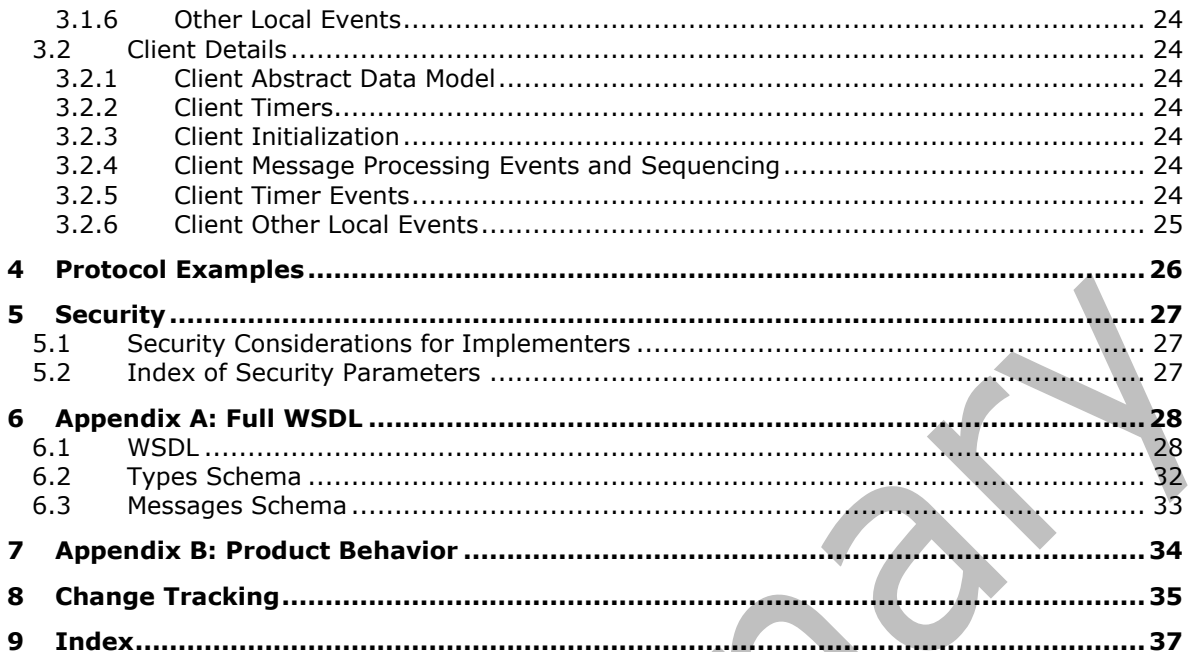

# <span id="page-5-0"></span>**1 Introduction**

The Distribution List Creation and Usage Web Service protocol enables clients to create, delete, get, move, update, and copy and to expand a distribution list.

Sections 1.8, 2, and 3 of this specification are normative and can contain the terms MAY, SHOULD, MUST, MUST NOT, and SHOULD NOT as defined in [\[RFC2119\].](http://go.microsoft.com/fwlink/?LinkId=90317) Sections 1.5 and 1.9 are also normative but do not contain those terms. All other sections and examples in this specification are informative.

### <span id="page-5-1"></span>**1.1 Glossary**

The following terms are specific to this document:

- <span id="page-5-6"></span>**distribution list**: A collection of users, computers, contacts, or other groups that is used only for email distribution, and addressed as a single recipient.
- <span id="page-5-7"></span>**endpoint**: A communication port that is exposed by an application server for a specific shared service and to which messages can be addressed.
- <span id="page-5-2"></span>**Hypertext Transfer Protocol (HTTP)**: An application-level protocol for distributed, collaborative, hypermedia information systems (text, graphic images, sound, video, and other multimedia files) on the World Wide Web.
- <span id="page-5-8"></span>**Hypertext Transfer Protocol over Secure Sockets Layer (HTTPS)**: An extension of **[HTTP](#page-5-2)** that securely encrypts and decrypts webpage requests.
- <span id="page-5-12"></span>**mailbox**: A **[message store](#page-5-3)** that contains email, calendar items, and other Message objects for a single recipient.
- <span id="page-5-3"></span>**message store**: A unit of containment for a single hierarchy of Folder objects, such as a mailbox or public folders.
- <span id="page-5-4"></span>**SOAP**: A lightweight protocol for exchanging structured information in a decentralized, distributed environment. **[SOAP](#page-5-4)** uses **[XML](#page-6-2)** technologies to define an extensible messaging framework, which provides a message construct that can be exchanged over a variety of underlying protocols. The framework has been designed to be independent of any particular programming model and other implementation-specific semantics. SOAP 1.2 supersedes SOAP 1.1. See [\[SOAP1.2-1/2003\].](http://go.microsoft.com/fwlink/?LinkId=90521)
- <span id="page-5-11"></span>**SOAP message**: An **[XML](#page-6-2)** document consisting of a mandatory SOAP envelope, an optional SOAP header, and a mandatory SOAP body. See [\[SOAP1.2-1/2007\]](http://go.microsoft.com/fwlink/?LinkId=94664) section 5 for more information.
- <span id="page-5-9"></span>**web server**: A server computer that hosts websites and responds to requests from applications.
- <span id="page-5-5"></span>**Web Services Description Language (WSDL)**: An XML format for describing network services as a set of endpoints that operate on messages that contain either document-oriented or procedure-oriented information. The operations and messages are described abstractly and are bound to a concrete network protocol and message format in order to define an endpoint. Related concrete endpoints are combined into abstract endpoints, which describe a network service. WSDL is extensible, which allows the description of endpoints and their messages regardless of the message formats or network protocols that are used.
- <span id="page-5-10"></span>**WSDL message**: An abstract, typed definition of the data that is communicated during a WSDL operation [\[WSDL\].](http://go.microsoft.com/fwlink/?LinkId=90577) Also, an element that describes the data being exchanged between web service providers and clients.
- <span id="page-6-4"></span>**WSDL port type**: A named set of logically-related, abstract **[Web Services Description](#page-5-5)  [Language \(WSDL\)](#page-5-5)** operations and messages.
- <span id="page-6-2"></span>**XML**: The Extensible Markup Language, as described in [\[XML1.0\].](http://go.microsoft.com/fwlink/?LinkId=90599)
- <span id="page-6-5"></span>**XML namespace**: A collection of names that is used to identify elements, types, and attributes in XML documents identified in a URI reference [\[RFC3986\].](http://go.microsoft.com/fwlink/?LinkId=90453) A combination of XML namespace and local name allows XML documents to use elements, types, and attributes that have the same names but come from different sources. For more information, see [\[XMLNS-2ED\].](http://go.microsoft.com/fwlink/?LinkId=90602)
- <span id="page-6-3"></span>**XML schema**: A description of a type of XML document that is typically expressed in terms of constraints on the structure and content of documents of that type, in addition to the basic syntax constraints that are imposed by **[XML](#page-6-2)** itself. An XML schema provides a view of a document type at a relatively high level of abstraction.
- **MAY, SHOULD, MUST, SHOULD NOT, MUST NOT:** These terms (in all caps) are used as defined in [\[RFC2119\].](http://go.microsoft.com/fwlink/?LinkId=90317) All statements of optional behavior use either MAY, SHOULD, or SHOULD NOT.

### <span id="page-6-0"></span>**1.2 References**

Links to a document in the Microsoft Open Specifications library point to the correct section in the most recently published version of the referenced document. However, because individual documents in the library are not updated at the same time, the section numbers in the documents may not match. You can confirm the correct section numbering by checking the [Errata.](http://msdn.microsoft.com/en-us/library/dn781092.aspx)

### <span id="page-6-1"></span>**1.2.1 Normative References**

We conduct frequent surveys of the normative references to assure their continued availability. If you have any issue with finding a normative reference, please contact [dochelp@microsoft.com.](mailto:dochelp@microsoft.com) We will assist you in finding the relevant information.

[MS-OXWSCDATA] Microsoft Corporation, ["Common Web Service Data Types"](%5bMS-OXWSCDATA%5d.pdf).

[MS-OXWSCONT] Microsoft Corporation, ["Contacts Web Service Protocol"](%5bMS-OXWSCONT%5d.pdf).

[MS-OXWSCORE] Microsoft Corporation, ["Core Items Web Service Protocol"](%5bMS-OXWSCORE%5d.pdf).

[MS-OXWSFOLD] Microsoft Corporation, ["Folders and Folder Permissions Web Service Protocol"](%5bMS-OXWSFOLD%5d.pdf).

[RFC2119] Bradner, S., "Key words for use in RFCs to Indicate Requirement Levels", BCP 14, RFC 2119, March 1997, [http://www.rfc-editor.org/rfc/rfc2119.txt](http://go.microsoft.com/fwlink/?LinkId=90317)

[RFC2616] Fielding, R., Gettys, J., Mogul, J., et al., "Hypertext Transfer Protocol -- HTTP/1.1", RFC 2616, June 1999, [http://www.rfc-editor.org/rfc/rfc2616.txt](http://go.microsoft.com/fwlink/?LinkId=90372)

[RFC2818] Rescorla, E., "HTTP Over TLS", RFC 2818, May 2000, [http://www.rfc](http://go.microsoft.com/fwlink/?LinkId=90383)[editor.org/rfc/rfc2818.txt](http://go.microsoft.com/fwlink/?LinkId=90383)

[RFC3066] Alvestrand, H., "Tags for the Identification of Languages", BCP 47, RFC 3066, January 2001, [http://www.ietf.org/rfc/rfc3066.txt](http://go.microsoft.com/fwlink/?LinkId=90404)

[SOAP1.1] Box, D., Ehnebuske, D., Kakivaya, G., et al., "Simple Object Access Protocol (SOAP) 1.1", May 2000, [http://www.w3.org/TR/2000/NOTE-SOAP-20000508/](http://go.microsoft.com/fwlink/?LinkId=90520)

[WSDL] Christensen, E., Curbera, F., Meredith, G., and Weerawarana, S., "Web Services Description Language (WSDL) 1.1", W3C Note, March 2001, [http://www.w3.org/TR/2001/NOTE-wsdl-20010315](http://go.microsoft.com/fwlink/?LinkId=90577)

[XMLNS] Bray, T., Hollander, D., Layman, A., et al., Eds., "Namespaces in XML 1.0 (Third Edition)", W3C Recommendation, December 2009, [http://www.w3.org/TR/2009/REC-xml-names-20091208/](http://go.microsoft.com/fwlink/?LinkId=191840)

[XMLSCHEMA1] Thompson, H., Beech, D., Maloney, M., and Mendelsohn, N., Eds., "XML Schema Part 1: Structures", W3C Recommendation, May 2001, [http://www.w3.org/TR/2001/REC-xmlschema-1-](http://go.microsoft.com/fwlink/?LinkId=90608) [20010502/](http://go.microsoft.com/fwlink/?LinkId=90608)

[XMLSCHEMA2] Biron, P.V., Ed. and Malhotra, A., Ed., "XML Schema Part 2: Datatypes", W3C Recommendation, May 2001, [http://www.w3.org/TR/2001/REC-xmlschema-2-20010502/](http://go.microsoft.com/fwlink/?LinkId=90610)

### <span id="page-7-0"></span>**1.2.2 Informative References**

[MS-OXDSCLI] Microsoft Corporation, ["Autodiscover Publishing and Lookup Protocol"](%5bMS-OXDSCLI%5d.pdf).

[MS-OXPROTO] Microsoft Corporation, ["Exchange Server Protocols System Overview"](%5bMS-OXPROTO%5d.pdf).

[MS-OXWSADISC] Microsoft Corporation, "Autodiscover Publishing and Lookup SOAP-Based Web [Service Protocol"](%5bMS-OXWSADISC%5d.pdf).

[MS-OXWSSRCH] Microsoft Corporation, ["Mailbox Search Web Service Protocol"](%5bMS-OXWSSRCH%5d.pdf).

#### <span id="page-7-1"></span>**1.3 Overview**

The Distribution List Creation and Usage Web Service protocol provides clients with the ability to query the server for **[distribution lists](#page-5-6)** and to expand a distribution list into the constituent e-mail addresses. In addition, it provides the capability to create, delete, get, move, update, and copy distribution lists.

#### <span id="page-7-2"></span>**1.4 Relationship to Other Protocols**

A client that implements this protocol can use the Autodiscover Publishing and Lookup SOAP-Based Web Service Protocol, as described in [\[MS-OXWSADISC\],](%5bMS-OXWSADISC%5d.pdf) or the Autodiscover Publishing and Lookup Protocol, as described in [\[MS-OXDSCLI\],](%5bMS-OXDSCLI%5d.pdf) to identify the target **[endpoint](#page-5-7)** to use for each operation.

This protocol uses **[SOAP](#page-5-4)**, as described in [\[SOAP1.1\],](http://go.microsoft.com/fwlink/?LinkId=90520) to specify the structure information that is exchanged between the client and the server. This protocol uses the **[XML schema](#page-6-3)**, as described in [\[XMLSCHEMA1\]](http://go.microsoft.com/fwlink/?LinkId=90608) and [\[XMLSCHEMA2\],](http://go.microsoft.com/fwlink/?LinkId=90610) to describe the message content that is sent to and from the server.

This protocol uses SOAP over **[HTTP](#page-5-2)**, as described in [\[RFC2616\],](http://go.microsoft.com/fwlink/?LinkId=90372) and SOAP over **[HTTPS](#page-5-8)**, as described in [\[RFC2818\],](http://go.microsoft.com/fwlink/?LinkId=90383) as shown in the following diagram.

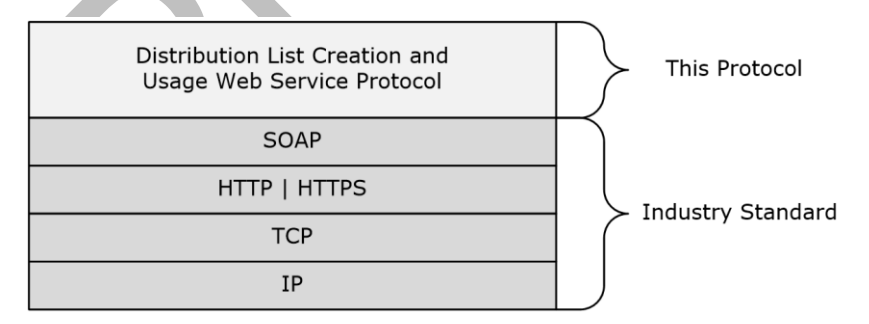

#### **Figure 1: This protocol in relation to other protocols**

This protocol can use the Mailbox Search Web Service Protocol, as described in [\[MS-OXWSSRCH\],](%5bMS-OXWSSRCH%5d.pdf) to search a distribution list.

This protocol uses the **GetItem**, **DeleteItem**, **UpdateItem**, **MoveItem**, **CopyItem**, and **CreateItem** operations, as described in [\[MS-OXWSCORE\],](%5bMS-OXWSCORE%5d.pdf) to manipulate distribution lists.

For conceptual background information and overviews of the relationships and interactions between this and other protocols, see [\[MS-OXPROTO\].](%5bMS-OXPROTO%5d.pdf)

### <span id="page-8-0"></span>**1.5 Prerequisites/Preconditions**

The endpoint URL that is returned by either the Autodiscover Publishing Lookup SOAP-Based Web Service Protocol, as described in [\[MS-OXWSADISC\];](%5bMS-OXWSADISC%5d.pdf) the Autodiscover Publishing and Lookup Protocol, as described in [\[MS-OXDSCLI\];](%5bMS-OXDSCLI%5d.pdf) or known by the protocol client, is required to form the HTTP request to the **[web server](#page-5-9)** that hosts this protocol. The operations that this protocol defines cannot be accessed unless the correct endpoint is identified in the HTTP requests that target this protocol.

### <span id="page-8-1"></span>**1.6 Applicability Statement**

This protocol is applicable to client programs that use distribution lists for directing items to multiple e-mail addresses.

### <span id="page-8-2"></span>**1.7 Versioning and Capability Negotiation**

This document covers versioning issues in the following areas:

- **Supported Transports:** This protocol uses SOAP 1.1, as specified in section [2.1.](#page-9-1)
- **Protocol Versions:** This protocol specifies only one **[WSDL port type](#page-6-4)** version.
- **Security and Authentication Methods:** This protocol relies on the Web server that is hosting it to perform authentication.
- **Localization:** This protocol includes text strings in various messages. Localization considerations for such strings are specified in section [3.1.4.](#page-14-5)
- **Capability Negotiation:** None.

### <span id="page-8-3"></span>**1.8 Vendor-Extensible Fields**

None.

### <span id="page-8-4"></span>**1.9 Standards Assignments**

# <span id="page-9-0"></span>**2 Messages**

In the following sections, the schema definition might differ from the processing rules imposed by the protocol. The **[WSDL](#page-5-5)** in this specification provides a base description of the protocol. The schema in this specification provides a base description of the message syntax. The text that specifies the WSDL and schema might specify restrictions that reflect actual protocol behavior. For example, the schema definition might allow for an element to be **empty**, **null**, or **not present** but the behavior of the protocol as specified restricts the same elements to being **non-empty**, **not null**, or **present**.

## <span id="page-9-1"></span>**2.1 Transport**

The SOAP version supported is SOAP 1.1, as specified in [\[SOAP1.1\].](http://go.microsoft.com/fwlink/?LinkId=90520)

The protocol server MUST support SOAP over HTTP, as defined in [\[RFC2616\].](http://go.microsoft.com/fwlink/?LinkId=90372) The protocol server SHOULD additionally support SOAP over HTTPS, as defined in [\[RFC2818\],](http://go.microsoft.com/fwlink/?LinkId=90383) for securing communication with clients.

### <span id="page-9-2"></span>**2.2 Common Message Syntax**

This section contains common definitions that are used by this protocol. The syntax of the definitions uses XML schema, as defined in [\[XMLSCHEMA1\]](http://go.microsoft.com/fwlink/?LinkId=90608) and [\[XMLSCHEMA2\],](http://go.microsoft.com/fwlink/?LinkId=90610) and Web Services Description Language (WSDL), as defined in [\[WSDL\].](http://go.microsoft.com/fwlink/?LinkId=90577)

### <span id="page-9-3"></span>**2.2.1 Namespaces**

This specification defines and references various **[XML namespaces](#page-6-5)** using the mechanisms specified in [\[XMLNS\].](http://go.microsoft.com/fwlink/?LinkId=191840) Although this specification associates a specific XML namespace prefix for each XML namespace that is used, the choice of any particular XML namespace prefix is implementation-specific and not significant for interoperability.

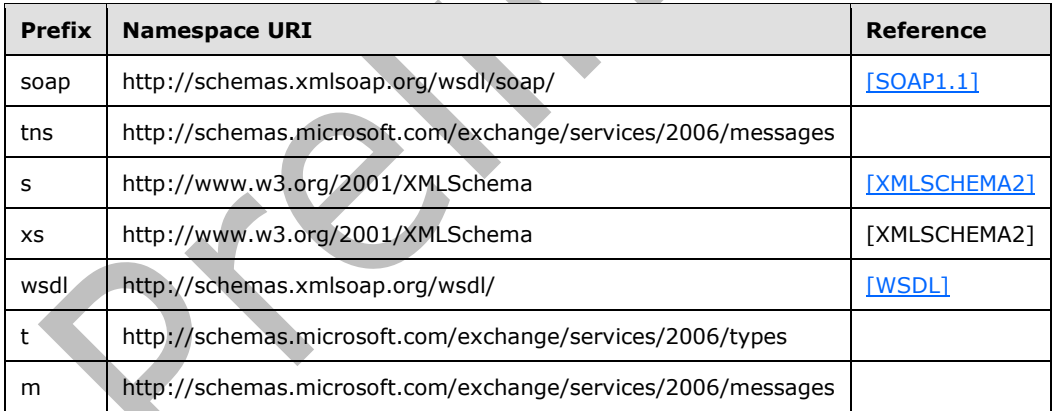

### <span id="page-9-4"></span>**2.2.2 Messages**

This specification does not define any common **[WSDL message](#page-5-10)** definitions.

## <span id="page-9-5"></span>**2.2.3 Elements**

This specification does not define any common XML schema element definitions.

### <span id="page-10-0"></span>**2.2.4 Complex Types**

The following table summarizes the set of common XML schema complex type definitions that are defined by this specification. XML schema complex type definitions that are specific to a particular operation are defined with the operation.

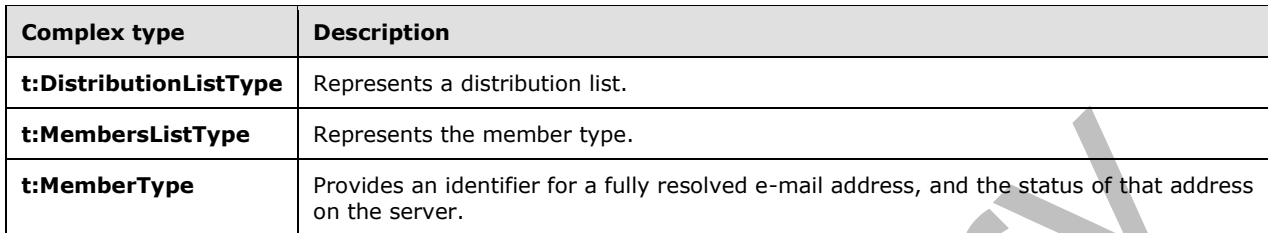

### <span id="page-10-1"></span>**2.2.4.1 t:DistributionListType Complex Type**

The **DistributionListType** complex type represents a distribution list. The **DistributionListType** complex type extends the **ItemType** complex type, as specified in [\[MS-OXWSCORE\]](%5bMS-OXWSCORE%5d.pdf) section 2.2.4.6.

```
<xs:complexType name="DistributionListType">
   <xs:complexContent>
     <xs:extension
      base="t:ItemType"
     >
       <xs:sequence>
         <xs:element name="DisplayName"
           type="xs:string"
           minOccurs="0"
         / <xs:element name="FileAs"
           type="xs:string"
           minOccurs="0"
          />
         <xs:element name="ContactSource"
           type="t:ContactSourceType"
           minOccurs="0"
          />
         <xs:element name="Members"
           type="t:MembersListType"
           minOccurs="0"
          />
       </xs:sequence>
     </xs:extension>
   </xs:complexContent>
</xs:complexType>
```
The following table lists the child elements of the **DistributionListType** complex type.

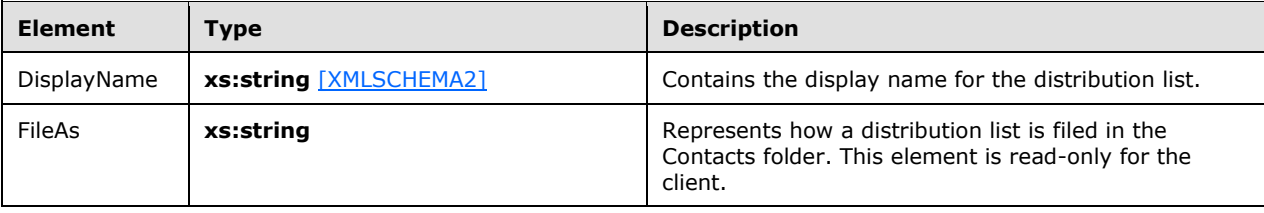

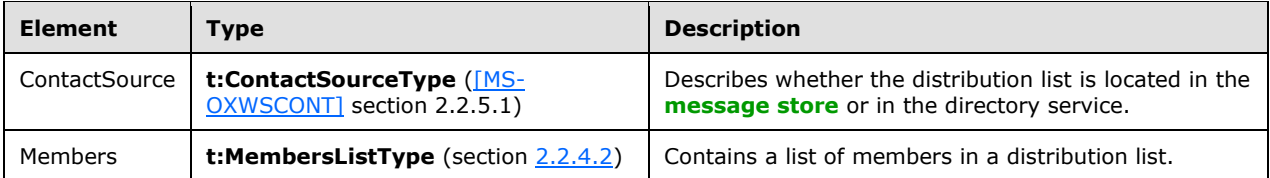

### <span id="page-11-0"></span>**2.2.4.2 t:MembersListType Complex Type**

The **MembersListType** complex type represents the collection of distribution list members.

```
<xs:complexType name="MembersListType">
   <xs:sequence>
     <xs:element name="Member"
       type="t:MemberType"
       maxOccurs="unbounded"
       minOccurs="0"
      />
   </xs:sequence>
</xs:complexType>
```
The following table lists the child elements of the **MembersListType** complex type.

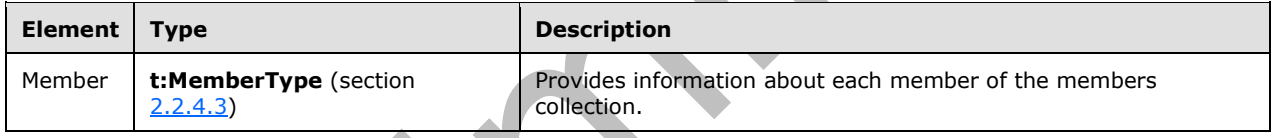

### <span id="page-11-1"></span>**2.2.4.3 t:MemberType Complex Type**

The **MemberType** complex type provides information about each member of the members collection of the distribution list, containing a member's mailbox address, status and optional member's identifier in the collection.

```
<xs:complexType name="MemberType">
   <xs:sequence>
     <xs:element name="Mailbox"
       type="t:EmailAddressType"
       minOccurs="0"
      />
     <xs:element name="Status"
       type="t:MemberStatusType"
       minOccurs="0"
     / </xs:sequence>
   <xs:attribute name="Key"
     type="xs:string"
    use="optional"
    />
</xs:complexType>
```
The following table lists the child elements of the **MemberType** complex type.

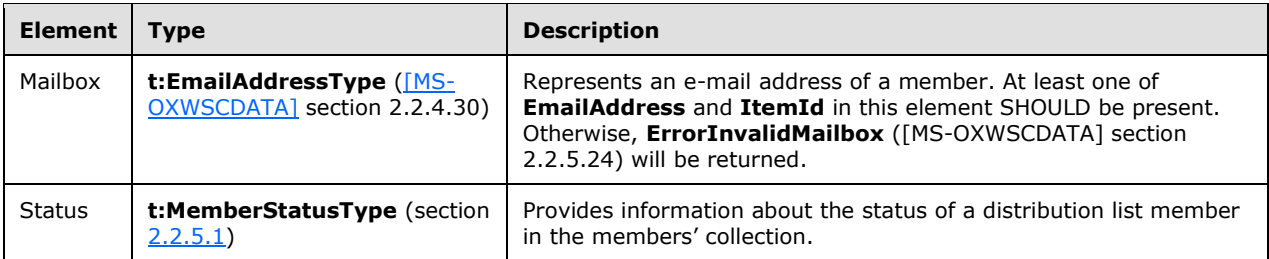

The following table lists the attributes of the **MemberType** complex type.

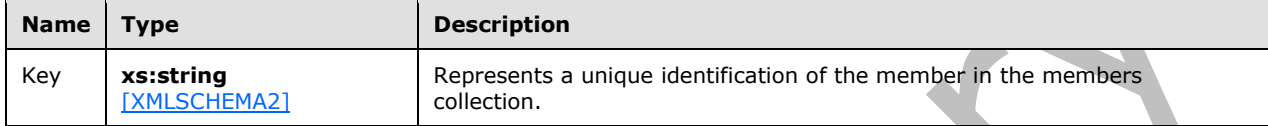

#### <span id="page-12-0"></span>**2.2.5 Simple Types**

The following table summarizes the set of common XML schema simple type definitions defined by this specification. XML schema simple type definitions that are specific to a particular operation are described with the operation.

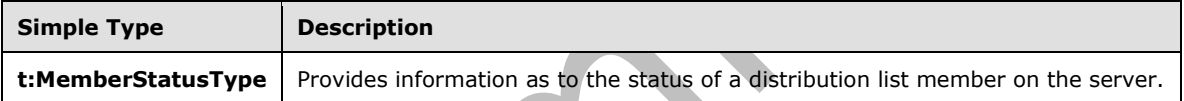

# <span id="page-12-1"></span>**2.2.5.1 t:MemberStatusType Simple Type**

The **MemberStatusType** simple type provides information as to the status of a distribution list member on the server. The **MemberStatusType** simple type extends the xs:string data type [\(\[XMLSCHEMA2\]](http://go.microsoft.com/fwlink/?LinkId=90610) section 3.2.1).

```
<xs:simpleType name="MemberStatusType">
   <xs:restriction
    base="xs:string"
   >
     <xs:enumeration
      value="Unrecognized"
     / <xs:enumeration
      value="Normal"
     / <xs:enumeration
      value="Demoted"
     / </xs:restriction>
</xs:simpleType>
```
#### Enumeration

The following values are defined by the **MemberStatusType** simple type.

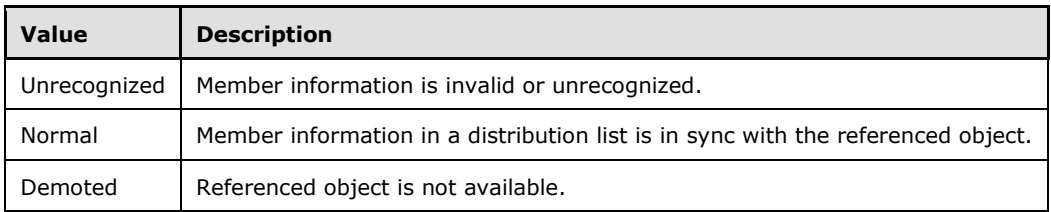

## <span id="page-13-0"></span>**2.2.6 Attributes**

This specification does not define any common XML schema attribute definitions.

### <span id="page-13-1"></span>**2.2.7 Groups**

This specification does not define any common XML schema group definitions.

### <span id="page-13-2"></span>**2.2.8 Attribute Groups**

This specification does not define any common XML schema attribute group definitions.

# <span id="page-14-0"></span>**3 Protocol Details**

The client side of this protocol is simply a pass-through. That is, no additional timers or other state is required on the client side of this protocol. Calls made by the higher-layer protocol or application are passed directly to the transport, and the results returned by the transport are passed directly back to the higher-layer protocol or application.

## <span id="page-14-1"></span>**3.1 ExchangeServicePortType Server Details**

This protocol defines a single port type.

### <span id="page-14-2"></span>**3.1.1 Abstract Data Model**

This protocol is a stateless protocol.

### <span id="page-14-3"></span>**3.1.2 Timers**

None.

### <span id="page-14-4"></span>**3.1.3 Initialization**

None.

## <span id="page-14-5"></span>**3.1.4 Message Processing Events and Sequencing Rules**

This protocol includes the operations listed in the following table.

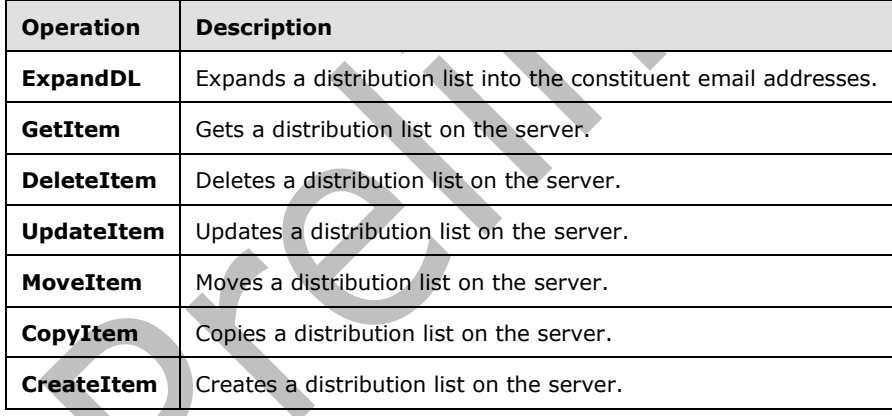

## <span id="page-14-6"></span>**3.1.4.1 ExpandDL**

**ExpandDL** defines an operation to expand a distribution list.

The following is the WSDL port type specification for the **ExpandDL** operation.

```
 <wsdl:operation name="ExpandDL">
     <wsdl:input message="tns:ExpandDLSoapIn" />
     <wsdl:output message="tns:ExpandDLSoapOut" />
```
</wsdl:operation>

#### The following is the WSDL binding specification for the **ExpandDL** operation.

```
<wsdl:operation name="ExpandDL">
             <soap:operation 
soapAction="http://schemas.microsoft.com/exchange/services/2006/messages/ExpandDL" />
             <wsdl:input>
                 <soap:header message="tns:ExpandDLSoapIn" part="Impersonation" 
use="literal"/>
                 <soap:header message="tns:ExpandDLSoapIn" part="MailboxCulture" 
use="literal"/>
                 <soap:header message="tns:ExpandDLSoapIn" part="RequestVersion" 
use="literal"/>
                 <soap:body parts="request" use="literal" />
             </wsdl:input>
             <wsdl:output>
                 <soap:body parts="ExpandDLResult" use="literal" />
                 <soap:header message="tns:ExpandDLSoapOut" part="ServerVersion" 
use="literal"/>
             </wsdl:output>
         </wsdl:operation>
```
#### Request

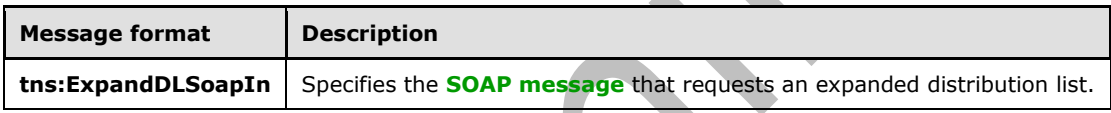

Response

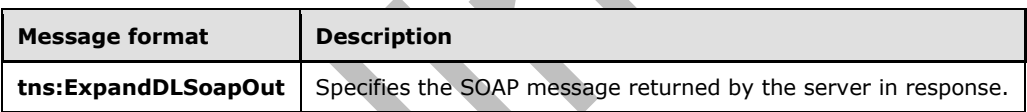

### <span id="page-15-0"></span>**3.1.4.1.1 Complex Types**

The following XML schema complex type definitions are specific to this operation.

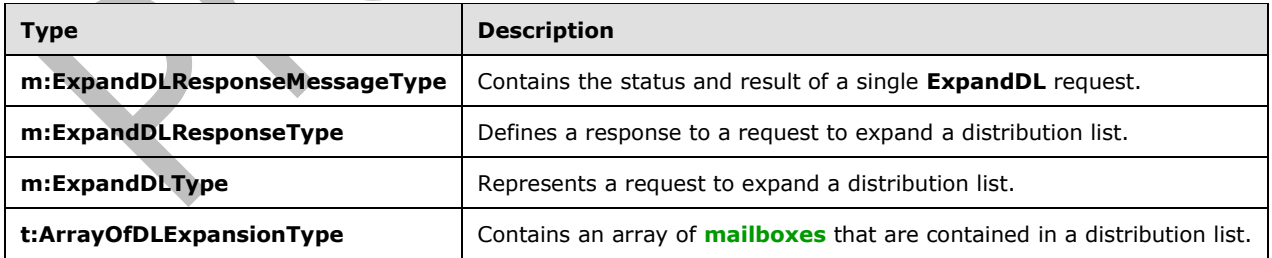

### <span id="page-15-1"></span>**3.1.4.1.1.1 m:ExpandDLResponseMessageType Complex Type**

The **ExpandDLResponseMessageType** complex type contains the status and result of a single **ExpandDL** request. The **ExpandDLResponseMessageType** complex type extends the

**ResponseMessageType** complex type, as specified in [\[MS-OXWSCDATA\]](%5bMS-OXWSCDATA%5d.pdf) section 2.2.3.52. **ExpandDLResponseMessage** is used in the sub-element of **BaseResponseMessageType**, which is the base type of **ExpandDLResponseType** defined in section [3.1.4.1.1.2.](#page-16-0)

```
<xs:complexType name="ExpandDLResponseMessageType">
  <xs:complexContent>
     <xs:extension
      base="m:ResponseMessageType"
    >
       <xs:sequence>
         <xs:element name="DLExpansion"
           type="t:ArrayOfDLExpansionType"
          minOccurs="0"
        / </xs:sequence>
       <xs:attributeGroup ref="t:FindResponsePagingAttributes"/>
     </xs:extension>
   </xs:complexContent>
</xs:complexType>
```
The following table lists the child element of the **ExpandDLResponseMessageType** complex type.

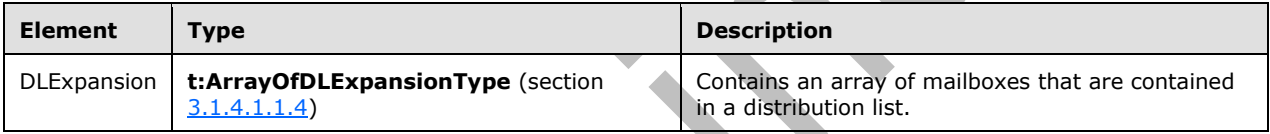

The following table lists the attributes of the **ExpandDLResponseMessageType** complex type.

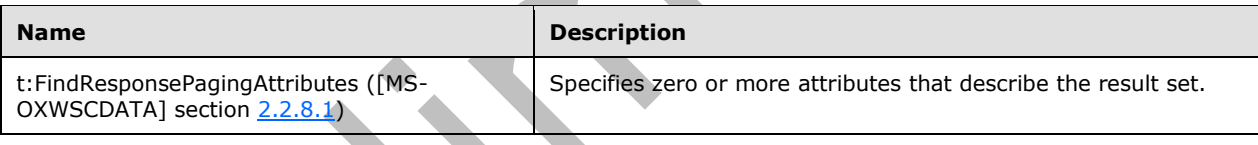

## <span id="page-16-0"></span>**3.1.4.1.1.2 m:ExpandDLResponseType Complex Type**

The **ExpandDLResponseType** complex type defines a response to a request to expand a distribution list. The **ExpandDLResponseType** complex type extends the **BaseResponseMessageType** complex type, as specified in [\[MS-OXWSCDATA\]](%5bMS-OXWSCDATA%5d.pdf) section 2.2.3.15.

```
<xs:complexType name="ExpandDLResponseType">
   <xs:complexContent>
     <xs:extension
      base="m:BaseResponseMessageType"
      />
   </xs:complexContent>
</xs:complexType>
```
## <span id="page-16-1"></span>**3.1.4.1.1.3 m:ExpandDLType Complex Type**

The **ExpandDLType** complex type represents a request to expand a distribution list. The **ExpandDLType** complex type extends the **BaseRequestType** complex type, as specified in [\[MS-](%5bMS-OXWSCDATA%5d.pdf)[OXWSCDATA\]](%5bMS-OXWSCDATA%5d.pdf) section 2.2.3.14.

```
<xs:complexType name="ExpandDLType">
   <xs:complexContent>
     <xs:extension
      base="m:BaseRequestType"
     >
       <xs:sequence>
         <xs:element name="Mailbox"
           type="t:EmailAddressType"
         / </xs:sequence>
     </xs:extension>
   </xs:complexContent>
</xs:complexType>
```
#### Child Elements

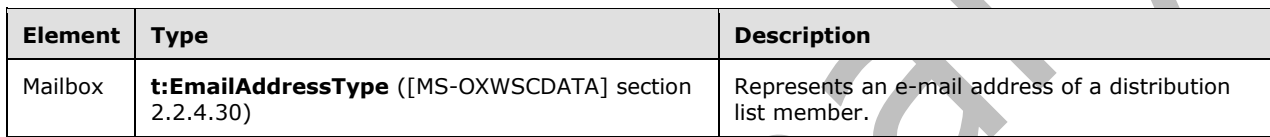

## <span id="page-17-0"></span>**3.1.4.1.1.4 t:ArrayOfDLExpansionType Complex Type**

The **ArrayOfDLExpansionType** complex type contains an array of mailboxes that are contained in a distribution list.

```
<xs:complexType name="ArrayOfDLExpansionType">
  <xs:sequence>
     <xs:element name="Mailbox"
      type="t:EmailAddressType"
      maxOccurs="unbounded"
      minOccurs="0"
      />
   </xs:sequence>
  <xs:attributeGroup
    ref="t:FindResponsePagingAttributes"
    />
</xs:complexType>
```
The following table lists the child element of the **ArrayOfDLExpansionType** complex type.

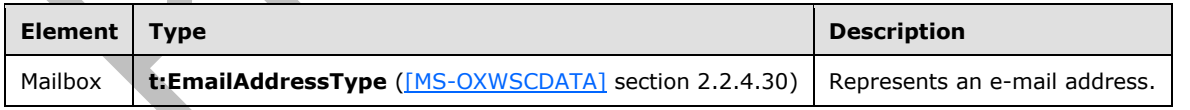

The following table lists and describes the attributes of the **ArrayOfDLExpansionType** complex type.

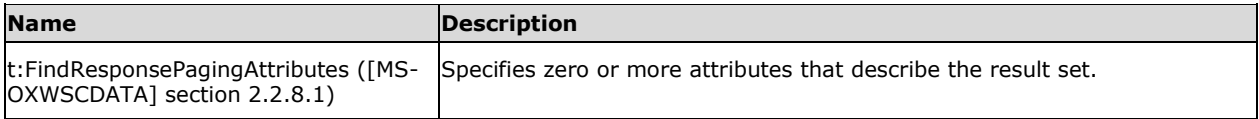

### <span id="page-18-0"></span>**3.1.4.1.2 Elements**

The following XML schema element definitions are specific to this operation.

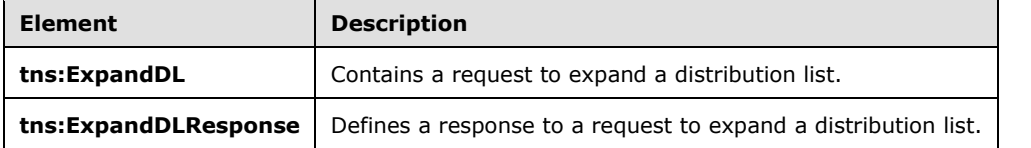

### <span id="page-18-1"></span>**3.1.4.1.2.1 ExpandDL Element**

The **ExpandDL** element defines a request to expand a distribution list.

```
<xs:element name="ExpandDL"
  type="m:ExpandDLType"
 />
```
### <span id="page-18-2"></span>**3.1.4.1.2.2 ExpandDLResponse Element**

The **ExpandDLResponse** element defines a response to a request to expand a distribution list.

```
<xs:element name="ExpandDLResponse"
  type="m:ExpandDLResponseType"
 />
```
### <span id="page-18-3"></span>**3.1.4.1.3 Messages**

The following XML schema message definitions are specific to this operation.

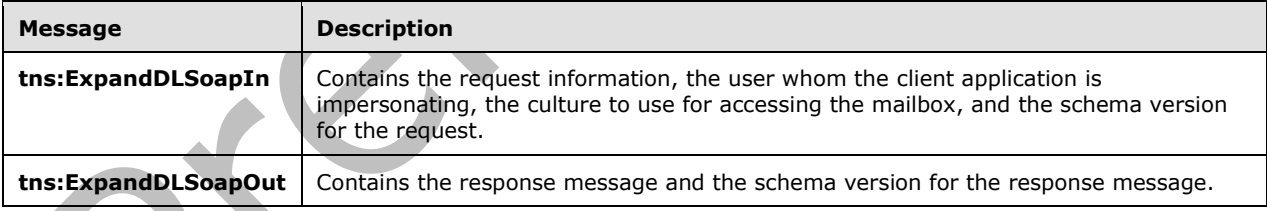

### <span id="page-18-4"></span>**3.1.4.1.3.1 tns:ExpandDLSoapIn**

The **ExpandDLSoapIn** WSDL message specifies the **ExpandDL** operation request to expand a distribution list item into the constituent e-mail addresses.

```
 <wsdl:message name="ExpandDLSoapIn">
         <wsdl:part name="Request" element="tns:ExpandDL" />
         <wsdl:part name="Impersonation" element="t:ExchangeImpersonation"/>
         <wsdl:part name="MailboxCulture" element="t:MailboxCulture"/>
         <wsdl:part name="RequestVersion" element="t:RequestServerVersion"/>
</wsdl:message>
```
*[MS-OXWSDLIST] - v20150526 Distribution List Creation and Usage Web Service Protocol Copyright © 2015 Microsoft Corporation Release: May 26, 2015*

The **ExpandDLSoapIn** WSDL message is the input message for the SOAP action http://schemas.microsoft.com/exchange/services/2006/messages/ExpandDL.

The **ExpandDLSoapIn** message contains four parts, as described in the following table.

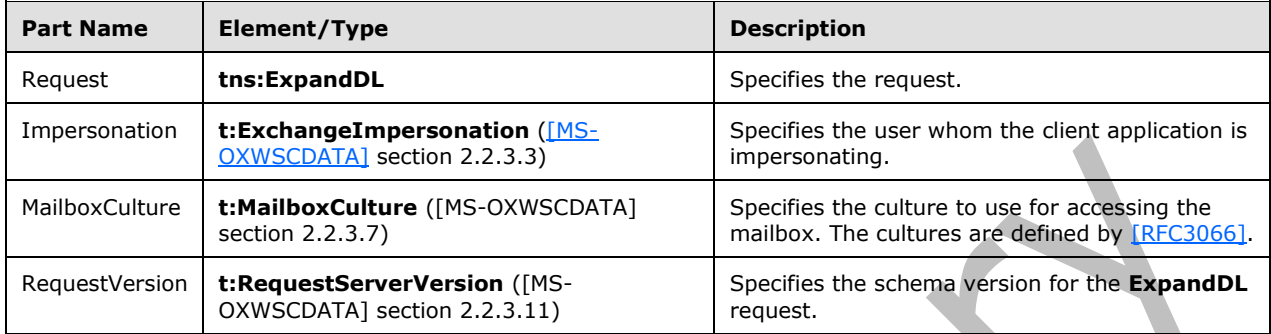

### <span id="page-19-0"></span>**3.1.4.1.3.2 tns:ExpandDLSoapOut**

The **ExpandDLSoapOut** WSDL message specifies the server response to the **ExpandDL** operation request to expand a distribution list item into the constituent e-mail addresses.

```
 <wsdl:message name="ExpandDLSoapOut">
         <wsdl:part name="ExpandDLResult" element="tns:ExpandDLResponse" />
        <wsdl:part name="ServerVersion" element="t:ServerVersionInfo"/>
</wsdl:message>
```
The **ExpandDLSoapOut** WSDL message is the output message for the SOAP action http://schemas.microsoft.com/exchange/services/2006/messages/ExpandDL.

The **ExpandDLSoapOut** message contains two parts, as described in the following table.

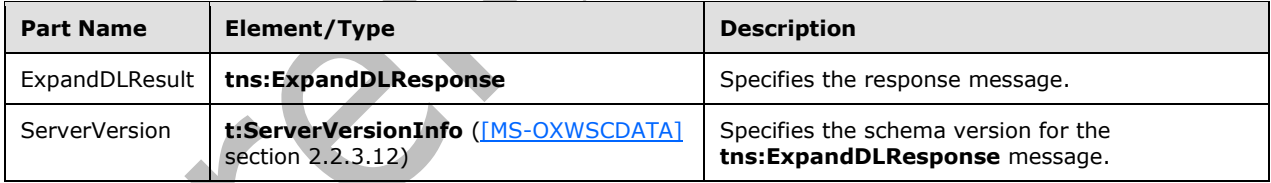

## <span id="page-19-1"></span>**3.1.4.2 GetItem**

This protocol uses the **GetItem** operation specified in [\[MS-OXWSCORE\]](%5bMS-OXWSCORE%5d.pdf) section 3.1.4.4 to get a distribution list.

```
 <wsdl:operation name="GetItem">
           <wsdl:input message="tns:GetItemSoapIn" />
           <wsdl:output message="tns:GetItemSoapOut" />
 </wsdl:operation>
```
#### Request

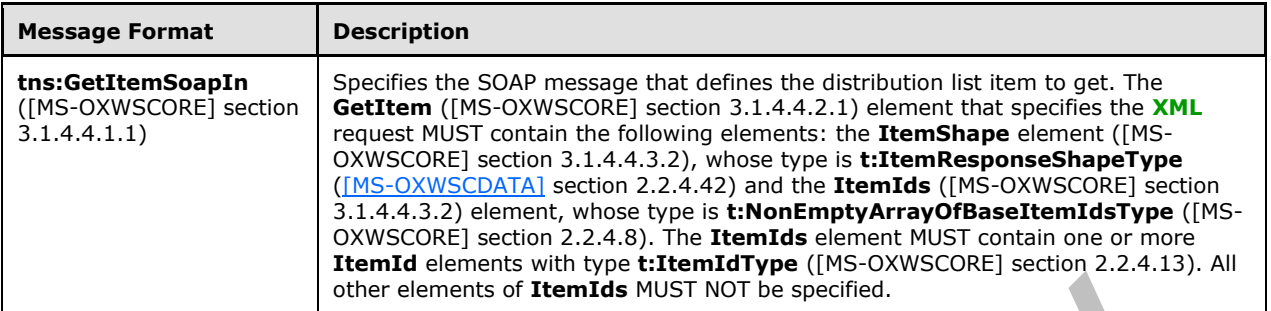

Response

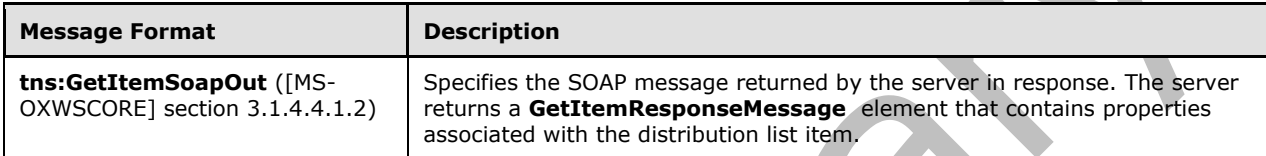

## <span id="page-20-0"></span>**3.1.4.3 DeleteItem**

This protocol uses the **DeleteItem** operation specified in [\[MS-OXWSCORE\]](%5bMS-OXWSCORE%5d.pdf) section 3.1.4.3 to delete a distribution list.

```
<wsdl:operation name="DeleteItem">
 <wsdl:input message="tns:DeleteItemSoapIn" />
 <wsdl:output message="tns:DeleteItemSoapOut" />
</wsdl:operation>
```
Request

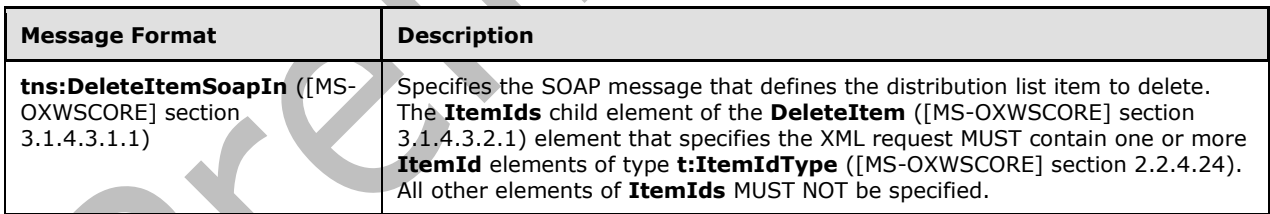

Response

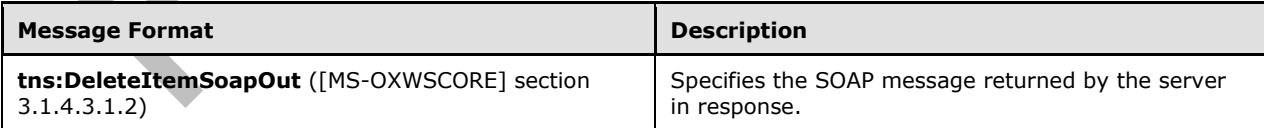

### <span id="page-20-1"></span>**3.1.4.4 UpdateItem**

This protocol uses the **UpdateItem** operation specified in [\[MS-OXWSCORE\]](%5bMS-OXWSCORE%5d.pdf) section 3.1.4.9 to update a distribution list.

```
<wsdl:operation name="UpdateItem">
    <wsdl:input message="tns:UpdateItemSoapIn" />
    <wsdl:output message="tns:UpdateItemSoapOut" />
</wsdl:operation>
```
#### Request

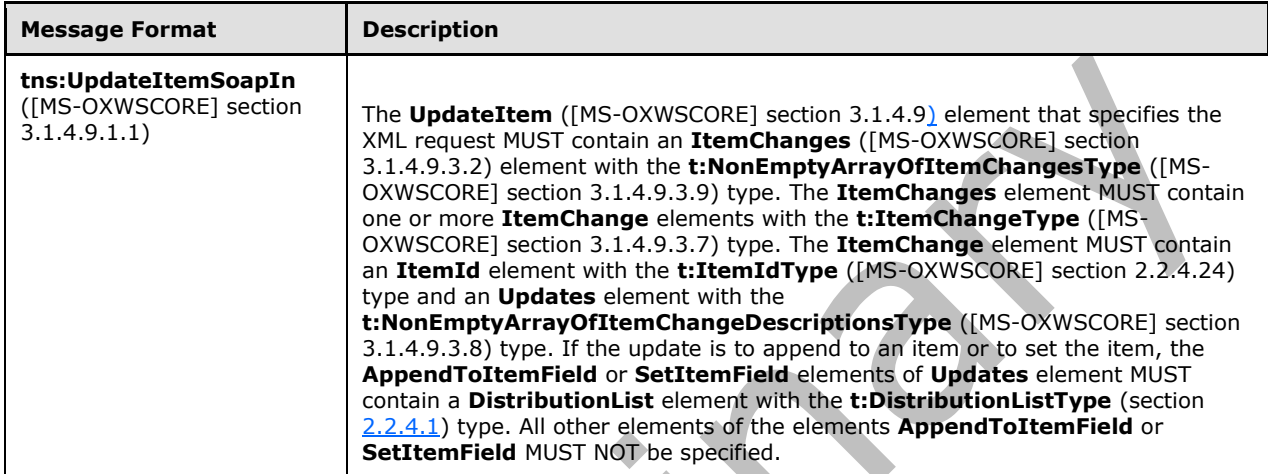

#### Response

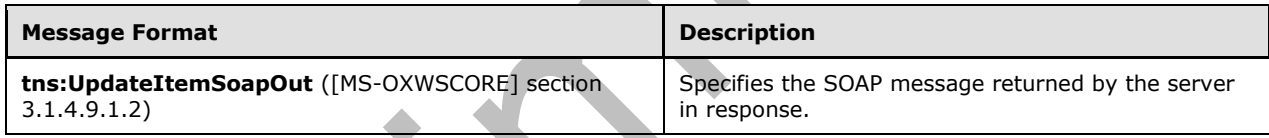

### <span id="page-21-0"></span>**3.1.4.5 MoveItem**

This protocol uses the **MoveItem** operation specified in [\[MS-OXWSCORE\]](%5bMS-OXWSCORE%5d.pdf) section 3.1.4.7 to move a distribution list.

```
<wsdl:operation name="MoveItem">
     <wsdl:input message="tns:MoveItemSoapIn" />
     <wsdl:output message="tns:MoveItemSoapOut" />
</wsdl:operation>
```
Request

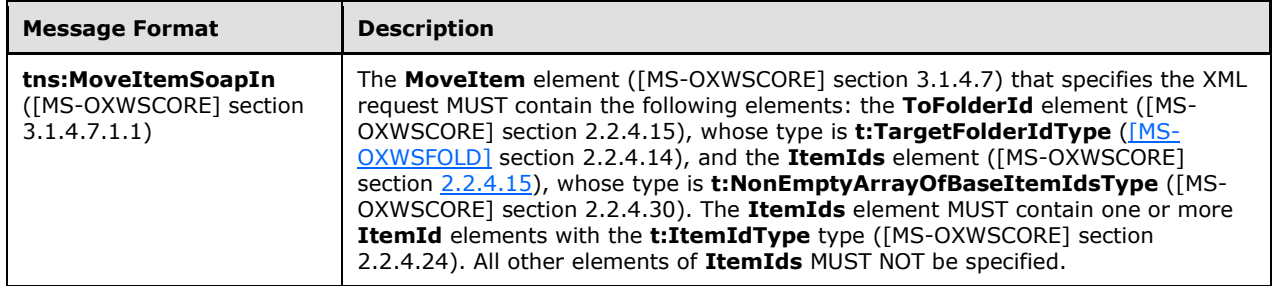

Response

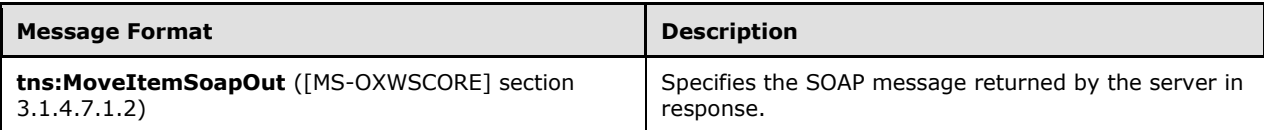

## <span id="page-22-0"></span>**3.1.4.6 CopyItem**

This protocol uses the **CopyItem** operation specified in [\[MS-OXWSCORE\]](%5bMS-OXWSCORE%5d.pdf) section 3.1.4.1 to copy a distribution list.

```
<wsdl:operation name="CopyItem">
     <wsdl:input message="tns:CopyItemSoapIn" />
     <wsdl:output message="tns:CopyItemSoapOut" />
</wsdl:operation>
```
#### Request

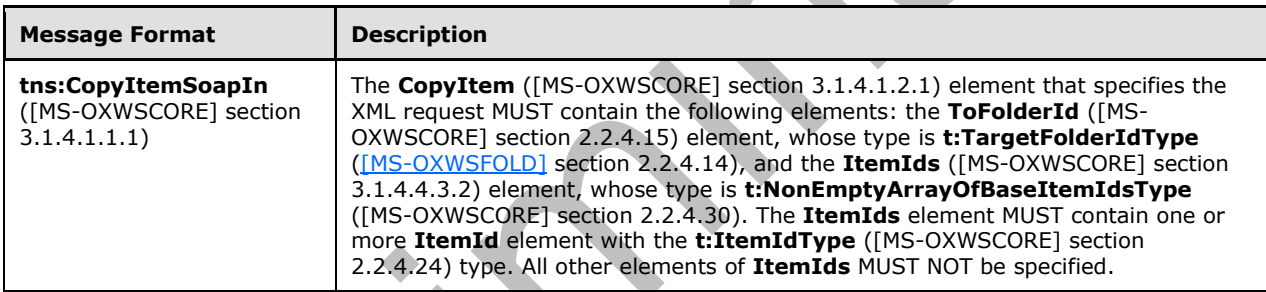

 $\overline{\phantom{a}}$ 

Response

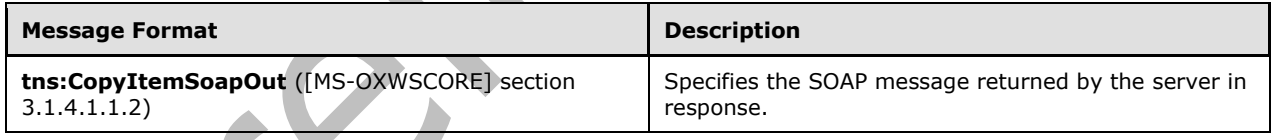

## <span id="page-22-1"></span>**3.1.4.7 CreateItem**

This protocol uses the **CreateItem** operation specified in [\[MS-OXWSCORE\]](%5bMS-OXWSCORE%5d.pdf) section 3.1.4.2 to create a distribution list.

```
<wsdl:operation name="CreateItem">
     <wsdl:input message="tns:CreateItemSoapIn" />
     <wsdl:output message="tns:CreateItemSoapOut" />
</wsdl:operation>
```
Request

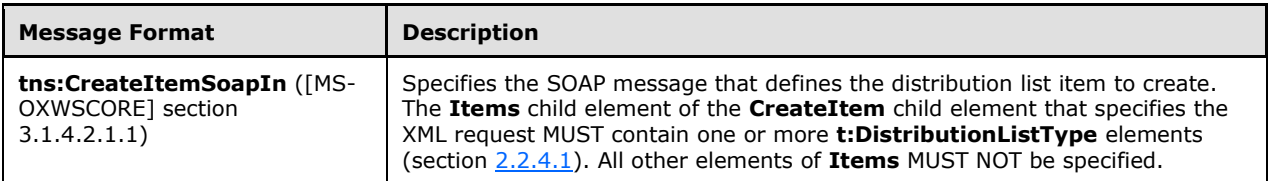

Response

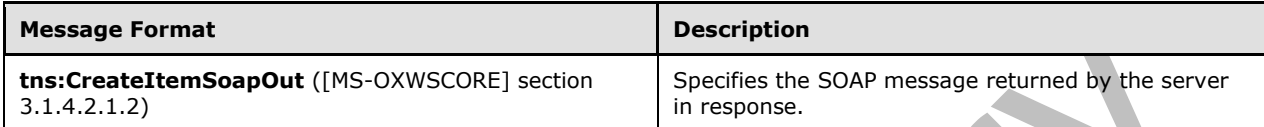

### <span id="page-23-0"></span>**3.1.5 Timer Events**

None.

### <span id="page-23-1"></span>**3.1.6 Other Local Events**

None.

### <span id="page-23-2"></span>**3.2 Client Details**

The client side of this protocol is simply a pass-through. That is, no additional timers or other state is required on the client side of this protocol. Calls made by the higher-layer protocol or application are passed directly to the transport, and the results returned by the transport are passed directly back to the higher-layer protocol or application.

### <span id="page-23-3"></span>**3.2.1 Client Abstract Data Model**

None.

### <span id="page-23-4"></span>**3.2.2 Client Timers**

None.

### <span id="page-23-5"></span>**3.2.3 Client Initialization**

None.

### <span id="page-23-6"></span>**3.2.4 Client Message Processing Events and Sequencing**

None.

### <span id="page-23-7"></span>**3.2.5 Client Timer Events**

## <span id="page-24-0"></span>**3.2.6 Client Other Local Events**

# <span id="page-25-0"></span>**4 Protocol Examples**

# <span id="page-26-0"></span>**5 Security**

## <span id="page-26-1"></span>**5.1 Security Considerations for Implementers**

This protocol does not use additional security mechanisms.

## <span id="page-26-2"></span>**5.2 Index of Security Parameters**

# <span id="page-27-0"></span>**6 Appendix A: Full WSDL**

The following table lists the XML files that are required to implement the functionality that is specified in this document. The contents of each file are included in this section.

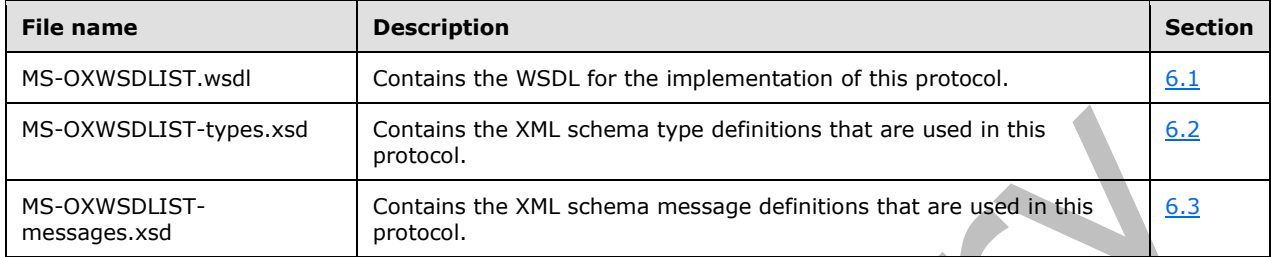

These files need to be placed in a common folder for the WSDL to validate and operate. Also, any schema files that are included in or imported into the MS-OXWSDLIST-types.xsd or MS-OXWSDLISTmessages.xsd schemas need to be placed in the common folder with these files.

For ease of implementation, the full WSDL and schemas are provided in the following sections.

### <span id="page-27-1"></span>**6.1 WSDL**

This section contains the contents of the MS-OXWSDLIST.wsdl file.

```
<?xml version="1.0" encoding="utf-8"?>
<wsdl:definitions xmlns:soap="http://schemas.xmlsoap.org/wsdl/soap/" 
xmlns:tns="http://schemas.microsoft.com/exchange/services/2006/messages" 
xmlns:s="http://www.w3.org/2001/XMLSchema" xmlns:wsdl="http://schemas.xmlsoap.org/wsdl/" 
xmlns:t="http://schemas.microsoft.com/exchange/services/2006/types" 
targetNamespace="http://schemas.microsoft.com/exchange/services/2006/messages">
   <wsdl:types>
     <xs:schema id="messages" elementFormDefault="qualified" version="Exchange2016" 
xmlns:m="http://schemas.microsoft.com/exchange/services/2006/messages" 
xmlns:tns="http://schemas.microsoft.com/exchange/services/2006/messages" 
xmlns:t="http://schemas.microsoft.com/exchange/services/2006/types" 
xmlns:xs="http://www.w3.org/2001/XMLSchema" 
targetNamespace="http://schemas.microsoft.com/exchange/services/2006/messages" 
xmlns="http://schemas.microsoft.com/exchange/services/2006/messages">
       <xs:import namespace="http://schemas.microsoft.com/exchange/services/2006/types" 
schemaLocation="MS-OXWSCORE-types.xsd"/>
       <xs:include schemaLocation="MS-OXWSDLIST-messages.xsd"/>
       <!-- Add global elements and types from messages.xsd -->
     </xs:schema>
     <xs:schema id="types" elementFormDefault="qualified" version="Exchange2016" 
xmlns:t="http://schemas.microsoft.com/exchange/services/2006/types" 
targetNamespace="http://schemas.microsoft.com/exchange/services/2006/types" 
xmlns="http://schemas.microsoft.com/exchange/services/2006/types" 
xmlns:tns="http://schemas.microsoft.com/exchange/services/2006/types" 
xmlns:xs="http://www.w3.org/2001/XMLSchema">
       <xs:import namespace="http://www.w3.org/XML/1998/namespace"/>
       <!-- Add global elements and types from types.xsd -->
     </xs:schema>
   </wsdl:types>
     <wsdl:message name="ExpandDLSoapIn">
         <wsdl:part name="request" element="tns:ExpandDL" />
         <wsdl:part name="Impersonation" element="t:ExchangeImpersonation"/>
```

```
 <wsdl:part name="MailboxCulture" element="t:MailboxCulture"/>
       <wsdl:part name="RequestVersion" element="t:RequestServerVersion"/>
   </wsdl:message>
   <wsdl:message name="ExpandDLSoapOut">
       <wsdl:part name="ExpandDLResult" element="tns:ExpandDLResponse" />
       <wsdl:part name="ServerVersion" element="t:ServerVersionInfo"/>
   </wsdl:message> 
 <wsdl:message name="GetItemSoapIn">
   <wsdl:part name="request" element="tns:GetItem"/>
   <wsdl:part name="Impersonation" element="t:ExchangeImpersonation"/>
   <wsdl:part name="MailboxCulture" element="t:MailboxCulture"/>
   <wsdl:part name="RequestVersion" element="t:RequestServerVersion"/>
   <wsdl:part name="TimeZoneContext" element="t:TimeZoneContext"/>
 </wsdl:message>
 <wsdl:message name="GetItemSoapOut">
   <wsdl:part name="GetItemResult" element="tns:GetItemResponse"/>
   <wsdl:part name="ServerVersion" element="t:ServerVersionInfo"/>
 </wsdl:message>
 <wsdl:message name="CreateItemSoapIn">
   <wsdl:part name="request" element="tns:CreateItem"/>
   <wsdl:part name="Impersonation" element="t:ExchangeImpersonation"/>
   <wsdl:part name="MailboxCulture" element="t:MailboxCulture"/>
   <wsdl:part name="RequestVersion" element="t:RequestServerVersion"/>
   <wsdl:part name="TimeZoneContext" element="t:TimeZoneContext"/>
 </wsdl:message>
 <wsdl:message name="CreateItemSoapOut">
   <wsdl:part name="CreateItemResult" element="tns:CreateItemResponse"/>
   <wsdl:part name="ServerVersion" element="t:ServerVersionInfo"/>
 </wsdl:message>
 <wsdl:message name="DeleteItemSoapIn">
   <wsdl:part name="request" element="tns:DeleteItem"/>
   <wsdl:part name="Impersonation" element="t:ExchangeImpersonation"/>
   <wsdl:part name="MailboxCulture" element="t:MailboxCulture"/>
   <wsdl:part name="RequestVersion" element="t:RequestServerVersion"/>
 </wsdl:message>
 <wsdl:message name="DeleteItemSoapOut">
   <wsdl:part name="DeleteItemResult" element="tns:DeleteItemResponse"/>
   <wsdl:part name="ServerVersion" element="t:ServerVersionInfo"/>
 </wsdl:message>
 <wsdl:message name="UpdateItemSoapIn">
   <wsdl:part name="request" element="tns:UpdateItem"/>
   <wsdl:part name="Impersonation" element="t:ExchangeImpersonation"/>
   <wsdl:part name="MailboxCulture" element="t:MailboxCulture"/>
   <wsdl:part name="RequestVersion" element="t:RequestServerVersion"/>
   <wsdl:part name="TimeZoneContext" element="t:TimeZoneContext"/>
 </wsdl:message>
 <wsdl:message name="UpdateItemSoapOut">
   <wsdl:part name="UpdateItemResult" element="tns:UpdateItemResponse"/>
   <wsdl:part name="ServerVersion" element="t:ServerVersionInfo"/>
 </wsdl:message>
 <wsdl:message name="MoveItemSoapIn">
   <wsdl:part name="request" element="tns:MoveItem"/>
   <wsdl:part name="Impersonation" element="t:ExchangeImpersonation"/>
   <wsdl:part name="MailboxCulture" element="t:MailboxCulture"/>
   <wsdl:part name="RequestVersion" element="t:RequestServerVersion"/>
 </wsdl:message>
 <wsdl:message name="MoveItemSoapOut">
   <wsdl:part name="MoveItemResult" element="tns:MoveItemResponse"/>
   <wsdl:part name="ServerVersion" element="t:ServerVersionInfo"/>
 </wsdl:message>
 <wsdl:message name="CopyItemSoapIn">
   <wsdl:part name="request" element="tns:CopyItem"/>
   <wsdl:part name="Impersonation" element="t:ExchangeImpersonation"/>
   <wsdl:part name="MailboxCulture" element="t:MailboxCulture"/>
   <wsdl:part name="RequestVersion" element="t:RequestServerVersion"/>
 </wsdl:message>
```

```
 <wsdl:message name="CopyItemSoapOut">
     <wsdl:part name="CopyItemResult" element="tns:CopyItemResponse"/>
     <wsdl:part name="ServerVersion" element="t:ServerVersionInfo"/>
   </wsdl:message>
   <wsdl:portType name="ExchangeServicePortType">
         <wsdl:operation name="ExpandDL">
             <wsdl:input message="tns:ExpandDLSoapIn" />
             <wsdl:output message="tns:ExpandDLSoapOut" />
         </wsdl:operation>
     <wsdl:operation name="GetItem">
       <wsdl:input message="tns:GetItemSoapIn"/>
       <wsdl:output message="tns:GetItemSoapOut"/>
     </wsdl:operation>
     <wsdl:operation name="CreateItem">
       <wsdl:input message="tns:CreateItemSoapIn"/>
       <wsdl:output message="tns:CreateItemSoapOut"/>
     </wsdl:operation>
     <wsdl:operation name="DeleteItem">
       <wsdl:input message="tns:DeleteItemSoapIn"/>
       <wsdl:output message="tns:DeleteItemSoapOut"/>
     </wsdl:operation>
     <wsdl:operation name="UpdateItem">
       <wsdl:input message="tns:UpdateItemSoapIn"/>
       <wsdl:output message="tns:UpdateItemSoapOut"/>
     </wsdl:operation>
     <wsdl:operation name="MoveItem">
       <wsdl:input message="tns:MoveItemSoapIn"/>
       <wsdl:output message="tns:MoveItemSoapOut"/>
     </wsdl:operation>
     <wsdl:operation name="CopyItem">
       <wsdl:input message="tns:CopyItemSoapIn"/>
       <wsdl:output message="tns:CopyItemSoapOut"/>
     </wsdl:operation>
   </wsdl:portType>
   <wsdl:binding name="ExchangeServiceBinding" type="tns:ExchangeServicePortType">
     <wsdl:documentation>
       <wsi:Claim conformsTo="http://ws-i.org/profiles/basic/1.0" xmlns:wsi="http://ws-
i.org/schemas/conformanceClaim/"/>
     </wsdl:documentation>
     <soap:binding style="document" transport="http://schemas.xmlsoap.org/soap/http"/>
     <wsdl:operation name="GetItem">
       <soap:operation 
soapAction="http://schemas.microsoft.com/exchange/services/2006/messages/GetItem"/>
       <wsdl:input>
         <soap:header message="tns:GetItemSoapIn" part="Impersonation" use="literal"/>
         <soap:header message="tns:GetItemSoapIn" part="MailboxCulture" use="literal"/>
 <soap:header message="tns:GetItemSoapIn" part="RequestVersion" use="literal"/>
 <soap:header message="tns:GetItemSoapIn" part="TimeZoneContext" use="literal"/>
         <soap:body parts="request" use="literal"/>
       </wsdl:input>
       <wsdl:output>
         <soap:body parts="GetItemResult" use="literal"/>
         <soap:header message="tns:GetItemSoapOut" part="ServerVersion" use="literal"/>
       </wsdl:output>
     </wsdl:operation>
     <wsdl:operation name="CreateItem">
       <soap:operation 
soapAction="http://schemas.microsoft.com/exchange/services/2006/messages/CreateItem"/>
       <wsdl:input>
         <soap:header message="tns:CreateItemSoapIn" part="Impersonation" use="literal"/>
 <soap:header message="tns:CreateItemSoapIn" part="MailboxCulture" use="literal"/>
 <soap:header message="tns:CreateItemSoapIn" part="RequestVersion" use="literal"/>
         <soap:header message="tns:CreateItemSoapIn" part="TimeZoneContext" use="literal"/>
         <soap:body parts="request" use="literal"/>
       </wsdl:input>
       <wsdl:output>
         <soap:body parts="CreateItemResult" use="literal"/>
         <soap:header message="tns:CreateItemSoapOut" part="ServerVersion" use="literal"/>
```

```
 </wsdl:output>
     </wsdl:operation>
     <wsdl:operation name="DeleteItem">
       <soap:operation 
soapAction="http://schemas.microsoft.com/exchange/services/2006/messages/DeleteItem"/>
       <wsdl:input>
 <soap:header message="tns:DeleteItemSoapIn" part="Impersonation" use="literal"/>
 <soap:header message="tns:DeleteItemSoapIn" part="MailboxCulture" use="literal"/>
 <soap:header message="tns:DeleteItemSoapIn" part="RequestVersion" use="literal"/>
         <soap:body parts="request" use="literal"/>
       </wsdl:input>
       <wsdl:output>
         <soap:body parts="DeleteItemResult" use="literal"/>
         <soap:header message="tns:DeleteItemSoapOut" part="ServerVersion" use="literal"/>
       </wsdl:output>
     </wsdl:operation>
     <wsdl:operation name="UpdateItem">
       <soap:operation 
soapAction="http://schemas.microsoft.com/exchange/services/2006/messages/UpdateItem"/>
       <wsdl:input>
 <soap:header message="tns:UpdateItemSoapIn" part="Impersonation" use="literal"/>
 <soap:header message="tns:UpdateItemSoapIn" part="MailboxCulture" use="literal"/>
 <soap:header message="tns:UpdateItemSoapIn" part="RequestVersion" use="literal"/>
         <soap:header message="tns:UpdateItemSoapIn" part="TimeZoneContext" use="literal"/>
         <soap:body parts="request" use="literal"/>
       </wsdl:input>
       <wsdl:output>
         <soap:body parts="UpdateItemResult" use="literal"/>
         <soap:header message="tns:UpdateItemSoapOut" part="ServerVersion" use="literal"/>
       </wsdl:output>
     </wsdl:operation>
     <wsdl:operation name="MoveItem">
       <soap:operation 
soapAction="http://schemas.microsoft.com/exchange/services/2006/messages/MoveItem"/>
       <wsdl:input>
 <soap:header message="tns:MoveItemSoapIn" part="Impersonation" use="literal"/>
 <soap:header message="tns:MoveItemSoapIn" part="MailboxCulture" use="literal"/>
         <soap:header message="tns:MoveItemSoapIn" part="RequestVersion" use="literal"/>
         <soap:body parts="request" use="literal"/>
       </wsdl:input>
       <wsdl:output>
         <soap:body parts="MoveItemResult" use="literal"/>
         <soap:header message="tns:MoveItemSoapOut" part="ServerVersion" use="literal"/>
       </wsdl:output>
     </wsdl:operation>
     <wsdl:operation name="CopyItem">
       <soap:operation 
soapAction="http://schemas.microsoft.com/exchange/services/2006/messages/CopyItem"/>
       <wsdl:input>
 <soap:header message="tns:CopyItemSoapIn" part="Impersonation" use="literal"/>
 <soap:header message="tns:CopyItemSoapIn" part="MailboxCulture" use="literal"/>
         <soap:header message="tns:CopyItemSoapIn" part="RequestVersion" use="literal"/>
         <soap:body parts="request" use="literal"/>
       </wsdl:input>
       <wsdl:output>
         <soap:body parts="CopyItemResult" use="literal"/>
         <soap:header message="tns:CopyItemSoapOut" part="ServerVersion" use="literal"/>
       </wsdl:output>
     </wsdl:operation>
             <wsdl:operation name="ExpandDL">
             <soap:operation 
soapAction="http://schemas.microsoft.com/exchange/services/2006/messages/ExpandDL" />
             <wsdl:input>
                 <soap:header message="tns:ExpandDLSoapIn" part="Impersonation" 
use="literal"/>
                 <soap:header message="tns:ExpandDLSoapIn" part="MailboxCulture" 
use="literal"/>
```

```
 <soap:header message="tns:ExpandDLSoapIn" part="RequestVersion" 
use="literal"/>
                 <soap:body parts="request" use="literal" />
             </wsdl:input>
             <wsdl:output>
                 <soap:body parts="ExpandDLResult" use="literal" />
                 <soap:header message="tns:ExpandDLSoapOut" part="ServerVersion" 
use="literal"/>
             </wsdl:output>
         </wsdl:operation>
   </wsdl:binding>
</wsdl:definitions>
```
### <span id="page-31-0"></span>**6.2 Types Schema**

This section contains the contents of the MS-OXWSDLIST-types.xsd file and information about additional files that this schema file requires to operate correctly.

For MS-OXWSDLIST-types.xsd to operate correctly the file shown in the following table needs to be present in the folder that contains the WSDL, types schema and messages schema files for this protocol.

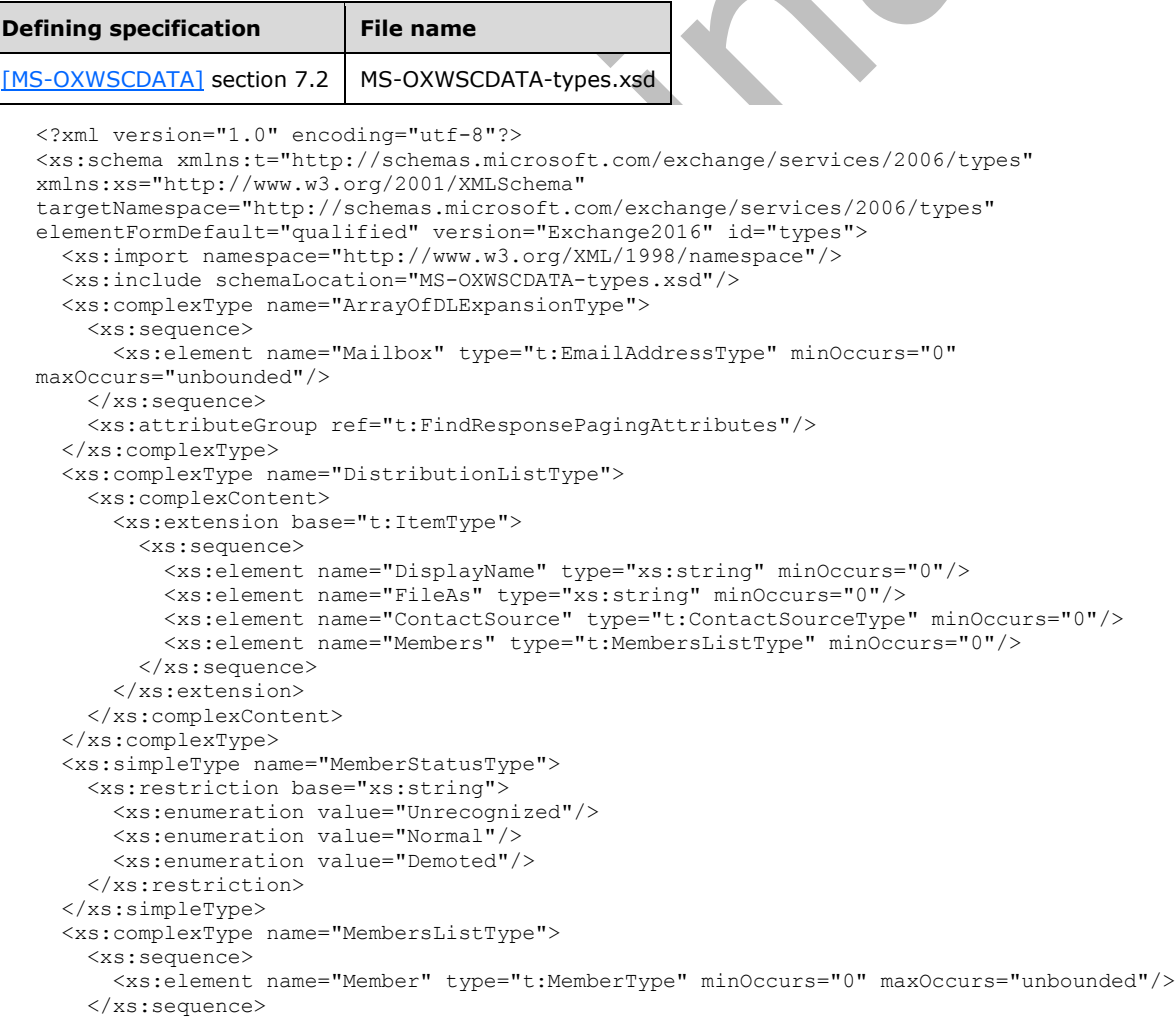

```
 </xs:complexType>
   <xs:complexType name="MemberType">
     <xs:sequence>
       <xs:element name="Mailbox" type="t:EmailAddressType" minOccurs="0"/>
       <xs:element name="Status" type="t:MemberStatusType" minOccurs="0"/>
     </xs:sequence>
     <xs:attribute name="Key" type="xs:string" use="optional"/>
   </xs:complexType>
</xs:schema>
```
## <span id="page-32-0"></span>**6.3 Messages Schema**

This section contains the contents of the MS-OXWSDLIST-messages.xsd file and information about additional files that this schema file requires to operate correctly.

For MS-OXWSDLIST-messages.xsd to operate correctly the file shown in the following table needs to be present in the folder that contains the WSDL, types schema and messages schema files for this protocol.

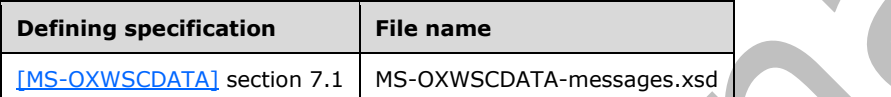

```
<?xml version="1.0" encoding="utf-8"?>
<xs:schema xmlns:m="http://schemas.microsoft.com/exchange/services/2006/messages" 
xmlns:t="http://schemas.microsoft.com/exchange/services/2006/types" 
xmlns:xs="http://www.w3.org/2001/XMLSchema" 
targetNamespace="http://schemas.microsoft.com/exchange/services/2006/messages" 
elementFormDefault="qualified" version="Exchange2016" id="messages">
   <xs:include schemaLocation="MS-OXWSCDATA-messages.xsd"/>
   <xs:import namespace="http://schemas.microsoft.com/exchange/services/2006/types" 
schemaLocation="MS-OXWSCDATA-types.xsd"/>
   <xs:complexType name="ExpandDLType">
     <xs:complexContent>
       <xs:extension base="m:BaseRequestType">
         <xs:sequence>
           <xs:element name="Mailbox" type="t:EmailAddressType"/>
         </xs:sequence>
       </xs:extension>
     </xs:complexContent>
   </xs:complexType>
   <xs:element name="ExpandDL" type="m:ExpandDLType"/>
   <xs:complexType name="ExpandDLResponseMessageType">
     <xs:complexContent>
       <xs:extension base="m:ResponseMessageType">
         <xs:sequence>
           <xs:element name="DLExpansion" type="t:ArrayOfDLExpansionType" minOccurs="0"/>
         </xs:sequence>
         <xs:attributeGroup ref="t:FindResponsePagingAttributes"/>
       </xs:extension>
     </xs:complexContent>
   </xs:complexType>
   <xs:complexType name="ExpandDLResponseType">
     <xs:complexContent>
       <xs:extension base="m:BaseResponseMessageType"/>
     </xs:complexContent>
   </xs:complexType>
   <xs:element name="ExpandDLResponse" type="m:ExpandDLResponseType"/>
</xs:schema>
```
# <span id="page-33-0"></span>**7 Appendix B: Product Behavior**

The information in this specification is applicable to the following Microsoft products or supplemental software. References to product versions include released service packs.

- Microsoft Exchange Server 2007
- Microsoft Exchange Server 2010
- Microsoft Exchange Server 2013
- **Microsoft Exchange Server 2016 Preview**

Exceptions, if any, are noted below. If a service pack or Quick Fix Engineering (QFE) number appears with the product version, behavior changed in that service pack or QFE. The new behavior also applies to subsequent service packs of the product unless otherwise specified. If a product edition appears with the product version, behavior is different in that product edition.

Unless otherwise specified, any statement of optional behavior in this specification that is prescribed using the terms SHOULD or SHOULD NOT implies product behavior in accordance with the SHOULD or SHOULD NOT prescription. Unless otherwise specified, the term MAY implies that the product does not follow the prescription.

# <span id="page-34-0"></span>**8 Change Tracking**

This section identifies changes that were made to this document since the last release. Changes are classified as New, Major, Minor, Editorial, or No change.

The revision class **New** means that a new document is being released.

The revision class **Major** means that the technical content in the document was significantly revised. Major changes affect protocol interoperability or implementation. Examples of major changes are:

- A document revision that incorporates changes to interoperability requirements or functionality.
- The removal of a document from the documentation set.

The revision class **Minor** means that the meaning of the technical content was clarified. Minor changes do not affect protocol interoperability or implementation. Examples of minor changes are updates to clarify ambiguity at the sentence, paragraph, or table level.

The revision class **Editorial** means that the formatting in the technical content was changed. Editorial changes apply to grammatical, formatting, and style issues.

The revision class **No change** means that no new technical changes were introduced. Minor editorial and formatting changes may have been made, but the technical content of the document is identical to the last released version.

Major and minor changes can be described further using the following change types:

- New content added.
- Content updated.
- Content removed.
- New product behavior note added.
- Product behavior note updated.
- Product behavior note removed.
- New protocol syntax added.
- Protocol syntax updated.
- Protocol syntax removed.
- New content added due to protocol revision.
- Content updated due to protocol revision.
- Content removed due to protocol revision.
- New protocol syntax added due to protocol revision.
- Protocol syntax updated due to protocol revision.
- Protocol syntax removed due to protocol revision.
- Obsolete document removed.

Editorial changes are always classified with the change type **Editorially updated**.

Some important terms used in the change type descriptions are defined as follows:

- **Protocol syntax** refers to data elements (such as packets, structures, enumerations, and methods) as well as interfaces.
- **Protocol revision** refers to changes made to a protocol that affect the bits that are sent over the wire.

The changes made to this document are listed in the following table. For more information, please contact [dochelp@microsoft.com.](mailto:dochelp@microsoft.com)  $\blacktriangle$ 

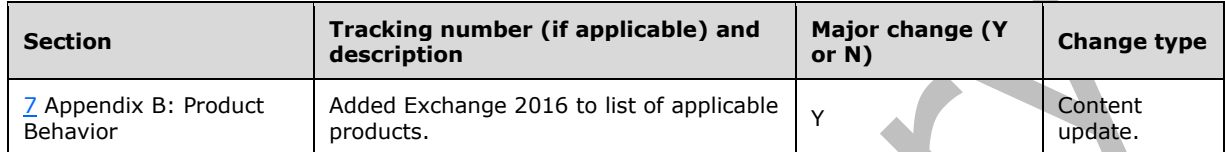

# <span id="page-36-0"></span>**9 Index**

### **A**

Abstract data model [client](#page-23-3) 24 [server](#page-14-2) 15 [Applicability](#page-8-1) 9 [Attribute groups](#page-13-2) 14 [Attributes](#page-13-0) 14

### **C**

[Capability negotiation](#page-8-2) 9 [Change tracking](#page-34-0) 35 Client [abstract data model](#page-23-3) 24 ExchangeServicePortType Port type [ExchangeServicePortType](#page-23-2) 24 [initialization](#page-23-5) 24 [local events](#page-24-0) 25 [timer events](#page-23-7) 24 [timers](#page-23-4) 24 [Complex types](#page-10-0) 11 t: Distribution List Type Complex Type 11 [t:MembersListType Complex Type](#page-11-0) 12 [t:MemberType Complex Type](#page-11-1) 12

### **D**

Data model - abstract [client](#page-23-3) 24 [server](#page-14-2)<sub>15</sub>

### **E**

Events [local -](#page-24-0) client 25 [local -](#page-23-1) server 24 [timer -](#page-23-7) client 24 [timer -](#page-23-0) server 24

#### **F**

Fields - [vendor-extensible](#page-8-3) 9 [Full WSDL](#page-27-0) 28 [Messages Schema](#page-32-0) 33 [Types Schema](#page-31-0) 32 [WSDL](#page-27-1) 28

### **G**

[Glossary](#page-5-1) 6 [Groups](#page-13-1) 14

### **I**

Implementer - [security considerations](#page-26-1) 27 [Index of security parameters](#page-26-2) 27 [Informative references](#page-7-0) 8

Initialization [client](#page-23-5) 24 [server](#page-14-4) 15 [Introduction](#page-5-0) 6

#### **L**

Local events [client](#page-24-0) 25 [server](#page-23-1) 24

#### **M**

Message processing [server](#page-14-5)<sub>15</sub> Messages [attribute groups](#page-13-2) 14 [attributes](#page-13-0) 14 [complex types](#page-10-0) 11 [elements](#page-9-5) 10 [enumerated](#page-9-4) 10 [groups](#page-13-1) 14 [namespaces](#page-9-3) 10 [simple types](#page-12-0) 13 [syntax](#page-9-2)<sub>10</sub> [t:DistributionListType Complex Type complex type](#page-10-1) 11 [t:MembersListType Complex Type complex type](#page-11-0) 12 [t:MemberStatusType Simple Type simple type](#page-12-1) 13 [t:MemberType Complex Type complex type](#page-11-1) 12 [transport](#page-9-1) 10

### **N**

[Namespaces](#page-9-3) 10 [Normative references](#page-6-1) 7

### **O**

**Operations**  [CopyItem](#page-22-0) 23 [CreateItem](#page-22-1)<sub>23</sub> [DeleteItem](#page-20-0) 21 [ExpandDL](#page-14-6) 15 [GetItem](#page-19-1)<sub>20</sub> [MoveItem](#page-21-0) 22 [UpdateItem](#page-20-1) 21 [Overview \(synopsis\)](#page-7-1) 8

#### **P**

Parameters - [security index](#page-26-2) 27 [Preconditions](#page-8-0) 9 [Prerequisites](#page-8-0)<sub>9</sub> [Product behavior](#page-33-0) 34 Protocol Details [overview](#page-14-0) 15

**R**

*[MS-OXWSDLIST] - v20150526 Distribution List Creation and Usage Web Service Protocol Copyright © 2015 Microsoft Corporation Release: May 26, 2015*

[References](#page-6-0) 7 [informative](#page-7-0) 8 [normative](#page-6-1) 7 [Relationship to other protocols](#page-7-2) 8

#### **S**

Security [implementer considerations](#page-26-1) 27 [parameter index](#page-26-2) 27 Sequencing rules [server](#page-14-5) 15 Server [abstract data model](#page-14-2) 15 [CopyItem operation](#page-22-0) 23 [CreateItem operation](#page-22-1) 23 [DeleteItem operation](#page-20-0) 21 ExchangeServicePortType port type Port type [ExchangeServicePortType](#page-14-1) 15 [ExpandDL operation](#page-14-6) 15 [GetItem operation](#page-19-1) 20 [initialization](#page-14-4) 15 [local events](#page-23-1) 24 [message processing](#page-14-5) 15 [MoveItem operation](#page-21-0) 22 [sequencing rules](#page-14-5) 15 [timer events](#page-23-0) 24 [timers](#page-14-3) 15 [UpdateItem operation](#page-20-1) 21 [Simple types](#page-12-0) 13 [t:MemberStatusType Simple Type](#page-12-1) 13 [Standards assignments](#page-8-4) 9 Syntax [messages -](#page-9-2) overview 10

#### [WSDL](#page-27-0) 28 [Messages Schema](#page-32-0) 33 [Types Schema](#page-31-0) 32 [WSDL](#page-27-1) 28

## **T**

[t:DistributionListType Complex Type complex type](#page-10-1) 11 [t:MembersListType Complex Type complex type](#page-11-0) 12 [t:MemberStatusType Simple Type simple type](#page-12-1) 13 [t:MemberType Complex Type complex type](#page-11-1) 12 Timer events [client](#page-23-7) 24 [server](#page-23-0) 24 Timers [client](#page-23-4) 24 [server](#page-14-3) 15 [Tracking changes](#page-34-0) 35 [Transport](#page-9-1) 10 Types [complex](#page-10-0) 11 [simple](#page-12-0) 13

### **V**

[Vendor-extensible fields](#page-8-3) 9 [Versioning](#page-8-2) 9

#### **W**

*[MS-OXWSDLIST] - v20150526 Distribution List Creation and Usage Web Service Protocol Copyright © 2015 Microsoft Corporation Release: May 26, 2015*